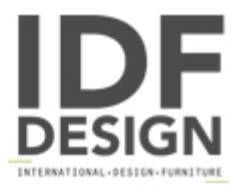

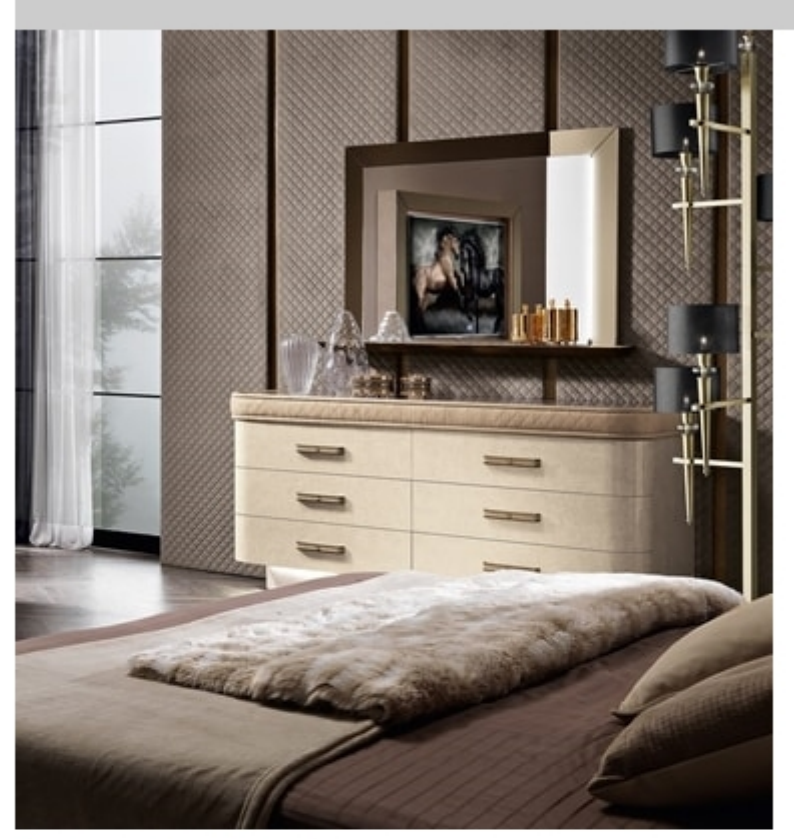

## Diamond chest of drawers

Chest of 6 or 3 drawers with glass top with marble effect. Available in version lacquered curved plinth with led light. Feet available in lacquered wood or galvanized gold metal.

L 180 P 55 H 90

The night is the hero. Suggestions, fascinating atmospheres and creativity of Italian Design and the materials employed are combined with new technologies and blend together, creating a true magic of shapes and colours dedicated to the night zone.

Produced by

Mobilpiù Luxury Srl Via XXV Aprile 41/A 61022 Montecchio di Vallefoglia (Pesaro e Urbino) Italy

Phone: +39 0721 394306 Fax: E-mail: info@mobilpiuluxury.com Website: https://www.mobilpiuluxury.com

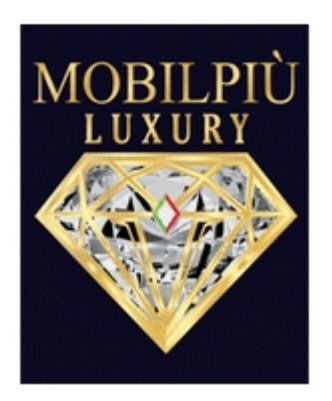